Place items in a plastic bag and label with a purple Universal Waste Label.

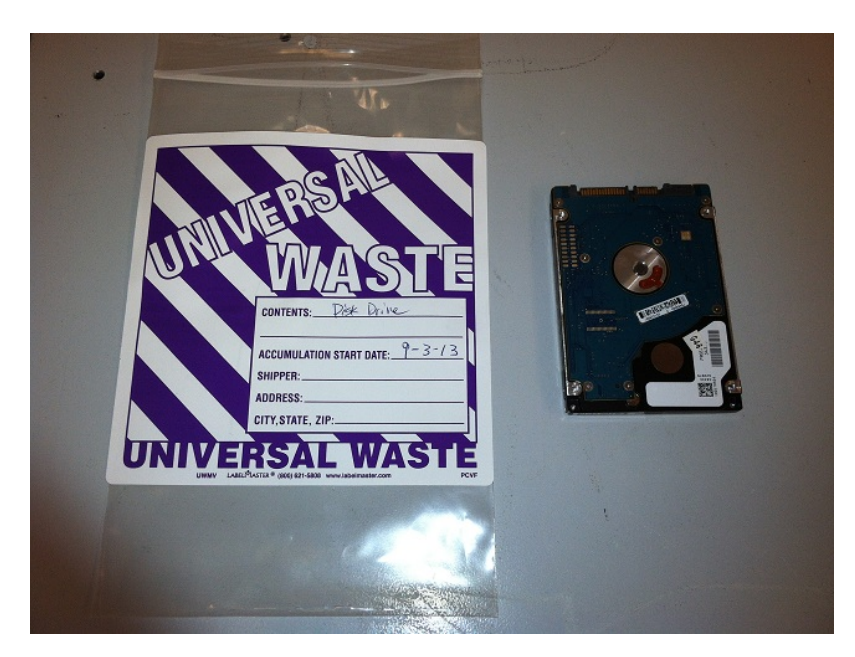

1) Click on link: [https://workrequest.lbl.gov/jsp/workreq\\_login.jsp](https://workrequest.lbl.gov/jsp/workreq_login.jsp)

2) Enter, complete and submit a Work Request online through the "Work Request Center" --> "Transportation Move Request" --> in "Detailed Description" itemize and indicate the items you have. Please include in the notes section that the items are "Universal Waste-Unused Electronics". You will not be charged for the pick up as long as you designate it as Excess salvage.

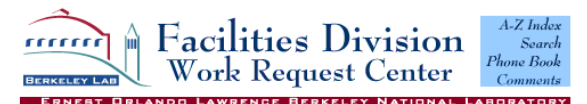

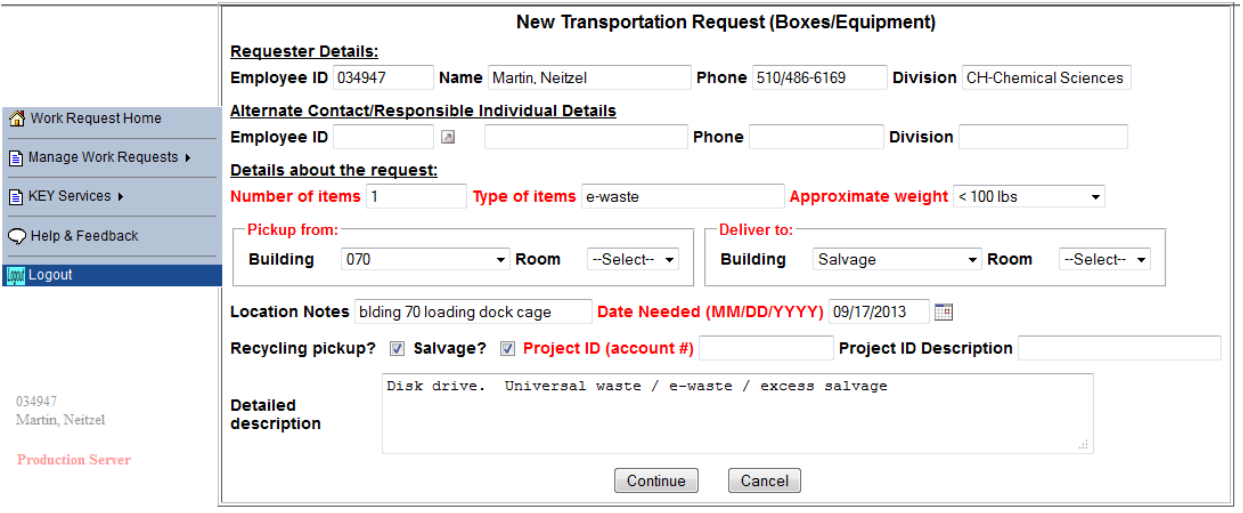

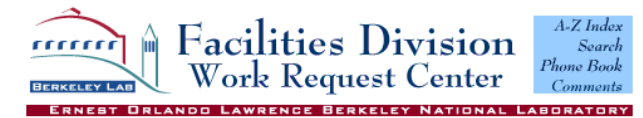

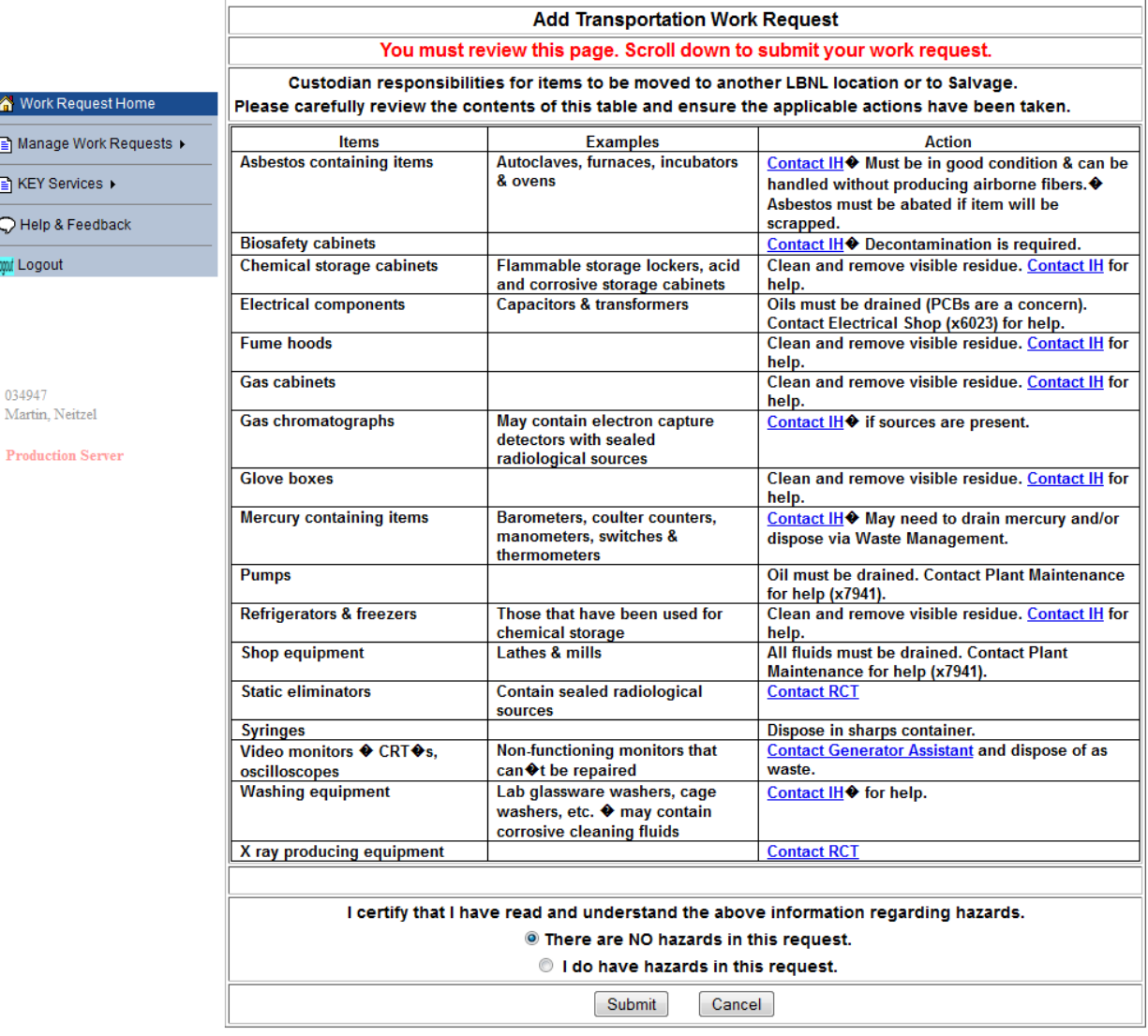

3) Read the list of hazards that are not accepted and if no hazards exist certify and submit.

An automated email will be sent to you from Facilities.

NO INTERNATIONAL

 $\overline{P}$ 

4) Cluck on the link contained in this e-mail and print out your Transportation Authorization Form (TAF) form. Facilities will not pick up your item without a TAF. Attach the TAF to your item, and place the item in the pickup location.

mmn<sub>i</sub> LBNL Transportation Authorization (TAF) Form

- This page must be completed by the Custodian (a Custodian is defined as owners or users who have first hand knowledge of the item's physical characteristics and history).
- Per PUB3000 Section 5.8 Transportation can NOT move anything that does not have this form attached. A copy of this page only must be attached to each item or box (boxes and crates should be sealed).
- All rules on the proper transportation of items must be followed. These are on the following pages.

the Custodian of this material. I certify that all l am equipment/materials in the requested move are free of biological, chemical, and radiological hazards, that they are not prohibited as noted in Table 1, and that the actions listed in Table 2 have been completed.

<u>Name</u>: Neitzel,Martin L (#034947)

Phone: 510/486-6169

Alternate contact/ Responsible person: Neitzel, Martin L (#034947)

Date Entered: September 03, 2013

Destination: Salvage

Work order number (if known): WHM427